## **Electronic mailbox: Enable accounts and contracts in the ePostbox**

**www.wartburg-sparkasse.de**

š Wartburg Sparkasse

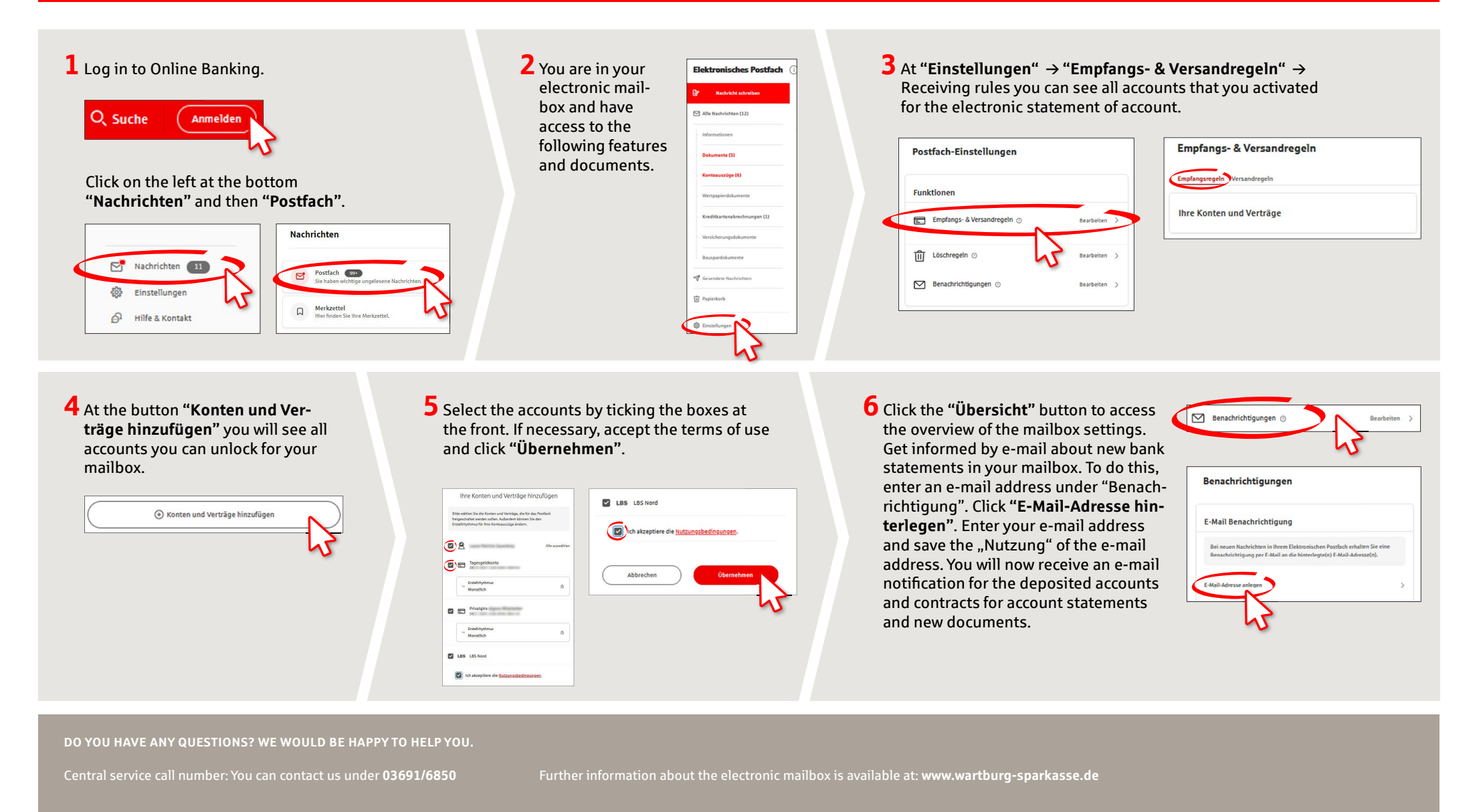